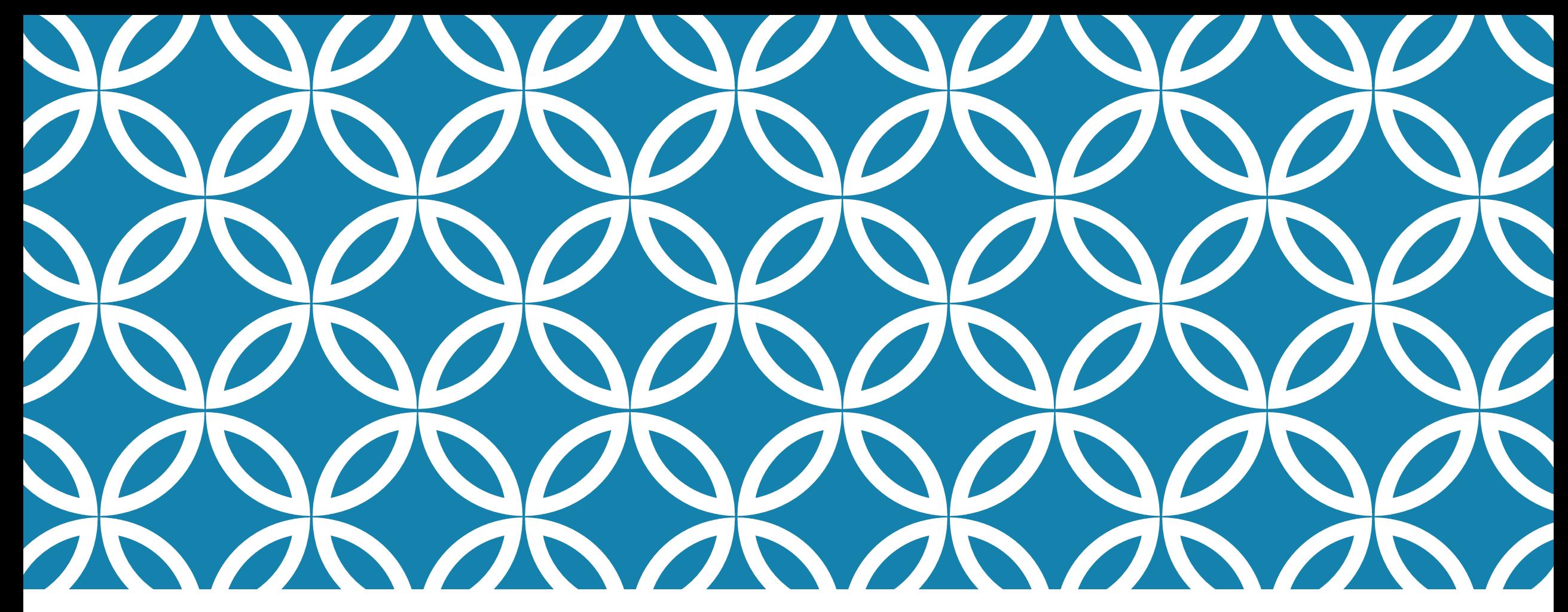

#### KTÜ EDEBİYAT FAKÜLTESİ RUS DİLİ VE EDEBİYATI BÖLÜMÜ

BÖLÜM SEKRETERLİĞİ GÖREV VE İŞ AKIŞ SÜREÇLERİ

HAZIRLAYAN : Bilg. İşl. Mehmet AKGÜL

### YARARLANILAN KAYNAKLAR

2547 Sayılı Yükseköğretim Kanunu Üniversitelerde Akademik Teşkilat Yönetmeliği 2914 Sayılı Yükseköğretim Personel Kanunu KTÜ Akademik Takvim KTÜ Yönetmelikleri KTÜ Yönergeleri KTÜ Senato İlkeleri Resmi Yazışmalarda Uygulanacak Usül ve Esaslar Hakkında Yönetmelik Bilgi Edinme Hakkı Kanunu

## BÖLÜM SEKRETERLİĞİNDE RUTİN OLARAK YAPILAN İŞLEMLER:

- 1- Günlük Yapılan İşlemler
- 2- Aylık Yapılan İşlemler
- 3- Dönemlik Yapılan İşlemler
- 4- Yıllık Yapılan İşlemler

# 1- GÜNLÜK YAPILAN İŞLEMLER

1.1-Yazışmalar

- 1.2-Duyurular
- 1.3-Bölümün diğer işleri.

## 1.1-YAZIŞMALAR

Dilekçeler, öğrenci formları, süreli yazılar, izin formları vb.

EBYS üzerinden yazışmaları takip etmek.

Kurumların belge taleplerine 5 iş günü , bilgi ve görüş taleplerine 15 iş günü içinde cevap verilmek zorundadır.

Kişilerin dilekçeyle başvurusunda istenen bilgi ve belgeye erişim 15 iş günü içinde, istenen belge başka bir kurumdan edinilecekse 30 iş gününde erişim sağlanır.

Öğrenciler ders muafiyeti, kayıt dondurma ile ilgili dilekçelerini Öğrenci İşleri Daire Başkanlığı Yazı İşlerine vermesi gerekmektedir.

Sınav notuna itiraz, sınav notu açıklandıktan sonra 3 iş gününde yapılır.

### 1.2-DUYURULAR

Duyurular bölüm web sayfası, tv ekranı ve panolarda ilan edilmelidir. Bölüm web sayfası güncel tutulmalıdır.

# 1.3-BÖLÜMÜN DİĞER İŞLERİ.

Bölümde sayılanlar dışındaki iş ve işlemler.

## 2-AYLIK YAPILAN İŞLEMLER

2.1-Ders Telafilerinin Girilmesi

2.2-F2 Formlarının Oluşturulması

2.3-Bölüm Akademik Kurulunun Yapılması

2.4-Verilerin Stratejik Plan Veri Girişine girilmesi

## 2.1-DERS TELAFİLERİNİN GİRİLMESİ

Görevlendirme veya izin başlamadan önce telafi formu Dekanlık Makamına gönderilmelidir.

Eğitim-Öğretim süresi boyunca ders telafisi yapacak olan öğretim elemanı varsa, bölüm başkanı veya yetkilendirdiği personel tarafından BYS den F1/F2 modülünden Telafi İşlemleri sekmesi kullanılarak telafiler o ayki F2 hesaplanmadan önce girilir.

### 2.2-F2 FORMUNUN OLUŞTURULMASI

Eğitim-Öğretim süresi boyunca her ay sonunda BYS sistemi üzerinden bölüm başkanı veya yetkilendirdiği personel tarafından izin rapor ve telafileri kontrol edildikten sonra F2 Formu Onaylama işlemi yapılacaktır.

Onaylanan F2 formunun imza süreci başlamış olup tamamlanan form EBYS den çıktı alınıp dosyaya kaldırılmalıdır.

# 2.3-BÖLÜM AKADEMİK KURUL

Eğitim-Öğretim yılı süresince ayda en az bir kere toplanması gerekmektedir.

Tek Anabilim dalı olması durumunda bölüm başkanı başkanlığında bölümde bulunan öğretim üyeleri ve öğretim görevlilerinden oluşur, birden çok anabilim dalı varsa bölüm başkanı başkanlığında bölüm başkan yardımcıları ve anabilim dalı başkanlarından oluşur.

Ders görevlendirme, Yarıyıl içi çalışmalar, kadro talepleri gibi konularda Bölüm Akademik Kurul kararı gerekmektedir.

Kararlar salt çoğunlukla alınır, çekimser oy yoktur.

#### 2.4-VERİLERİN STRATEJİK PLAN VERİ GİRİŞİNE GİRİLMESİ

Bölümün aylık olarak gerçekleştirdiği faaliyetlere ilişkin verilerin BYS de Stratejik Plan Veri Girişi kısmından girilmesi gerekmektedir.

# 3-DÖNEMLİK YAPILAN İŞLER

- 3.1 Ders Listelerinin Onaylanması
- 3.2-Seçmeli Ders Kontenjanlarının Girilmesi
- 3.3-Ders Görevlendirmelerinin Yapılması
- 3.4 Ders Bilgi Paketinin Güncellenmesi
- 3.5-Ders ve Sınav Programlarının Oluşturulması, İlan Edilmesi
- 3.6-Yarıyıl İçi Çalışmaların Belirlenmesi, İlan Edilmesi
- 3.7-Ders Şubelendirme
- 3.8-Ders Programlarının BYS ye Girilmesi
- 3.9-Ders-Mekan Eşleştirme
- 3.10-F1 Formlarının Oluşturulması
- 3.11-Bitirme Tezi Jürilerinin Oluşturulması
- 3.12-Mazeret Sınavına Girecek Öğrencilerin İlanı
- 3.13-Final Notlarının BYS den Kapatılması
- 3.14-Bütünleme Notlarının BYS den Kapatılması
- 3.15-Final Sınav Tarihlerini BYS ye Girilmesi ve Sınav Ücret Formunun Alınması
- 3.16-Sınav Evraklarının Teslim Alınması

## 3.1-DERS LİSTELERİNİN ONAYLANMASI

Dönem başlamadan önce yapılır.

Öğrenci İşleri Daire Başkanlığından gelen yazı ekinde bulunan ilgili döneme ait ders listeleri bölüm başkanlığınca açılacak ve kapatılacak dersler belirlenerek üst yazıyla Dekanlık Makamına gönderilir.

### 3.2-SEÇMELİ DERS KONTENJANLARININ GİRİLMESİ

Dönem başlamadan önce yapılır.

Öğrenci İşleri Daire Başkanlığından gelen yazıda yer alan tarihler arasında BYS sisteminde Şubelendirme modülünden bölüm başkanı veya yetkilendirdiği personel tarafından ilgili döneme ait seçmeli ders kontenjanları girilecektir.

## 3.3-DERS GÖREVLENDİRMELERİNİN YAPILMASI

Dönem başlamadan önce yapılır.

Bölüm Akademik Kurul Toplantısında ilgili döneme ait hangi dersi kimin okutacağına ilişkin dağılım yapılır.

Geçmiş dönemlerde açılıp bu dönem açılmayan derslerden kalan öğrenciler varsa ilgili dersler yalnızca sınav olarak açılıp görevlendirmede parantez içinde sınav yazılır.

Ders Görevlendirme Listesi hazırlanarak Bölüm Akademik Kurul Tutanağıyla birlikte Dekanlık Makamına üstyazıyla gönderilir.

## 3.4 DERS BİLGİ PAKETİNİN GÜNCELLENMESİ

Ders Görevlendirme yapıldıktan sonra bölüm başkanı veya yetkilendirdiği personel BYS de Bilgi Paketi Modulünden dersleri sorumlu öğretim elemanına tanımlar ve güncellemeye açar, öğretim elemanı güncellemeyi yaptıktan sonra bölüm başkanı tekrar güncellemeye kapatır.

#### 3.5-DERS VE SINAV PROGRAMLARININ İLAN EDİLMESİ

Dönem başlamadan önce yapılır.

İzleyen Dönemin Ders ve Sınav programları oluşturularak Akademik Takvimde belirtilen tarihlerde ilan edilir, üst yazıyla birlikte Dekanlık Makamına gönderilir.

#### 3.6-YARIYIL İÇİ ÇALIŞMALARIN BELİRLENMESİ, İLAN EDİLMESİ

Dönem başlamadan önce yapılır.

İzleyen döneme ait yarıyıl içi çalışmalar Akademik Bölüm Kurul kararı alınarak Akademik Takvimde belirtilen tarihlerde ilan edilir, kurul kararıyla birlikte Dekanlık Makamına üst yazıyla gönderilir.

## 3.7-DERS ŞUBELENDİRME

Dönem başlamadan önce yapılır.

Ders Şubelendirme, şubelendirme ve akademisyen şube ilişki kur dan oluşur.

BYS sisteminde bölüm başkanı veya yetkilendirdiği personelce Şubelendirme modülünden öncelikle ders şubelendirme yapılır; tek öğretim üyesince verilecek dersler tek şube birden çok öğretim üyesince verilecek dersler (seminer, bitirme tezi vb.) öğretim üyesi sayısı kadar şube yapılır.

Şubelendirilen dersler Şubelendirme Modülünden Akademisyen>Akademisyen şube ilişki kur ile ilgili öğretim üyesine kaydedilir.

### 3.8-DERS PROGRAMLARININ BYS YE GİRİLMESİ

Dönem başlamadan önce yapılır.

BYS de F1/F2 modülünden bölüm başkanı veya yetkilendirdiği personel tarafından Şube Ders Programı kısmından ilgili derslerin programı girilir.

## 3.9-DERS-MEKAN EŞLEŞTİRME

Dönem başlamadan önce yapılır.

BYS de F1/F2 modülünden Ders Mekan Eşleştirme kısmından yapılır.

### 3.10-F1 FORMLARININ OLUŞTURULMASI

Ders programı girildikten sonra sistem tarafından F1 formu oluşmaktadır.

Öğretim üyeleri oluşan F1 lerini kendi BYS lerinden inceleyip EBYS ye gönder butonuna basıp EBYS den parafladıktan sonra F1 formunun imza süreci otomatik olarak başlamış olur.

İmza süreci tamamlanan F1 ler bölüm EBYS nize bilgi için düşmektedir, çıktı alıp dosyaya kaldırılmalıdır.

### 3.11-BİTİRME TEZİ JÜRİLERİNİN OLUŞTURULMASI

Dönem başında Akademik Takvimde yazan son tarihe kadar bitirme tezi alacak olan öğrenciler Bitirme Tezi Başvuru Formunu doldurarak bölüm sekreterliğine teslim etmelidir, bunun için öğrencilere duyuru yapılmalıdır.

4. sınıf öğrencileri sadece bahar yarıyılında, 5. sınıf ve üstü olan öğrenciler hem güz yarıyılında hem bahar yarıyılında Bitirme Tezi alabilir.

Formda yazılı bitirme konuları ve jüriler listelenerek üst yazıyla Dekanlık Makamına gönderilir, duyuru panosunda ilan edilir.

#### 3.12-MAZERET SINAVINA GİRECEK ÖĞRENCİLERİN İLANI

Arasınava mazeretli olarak giremeyen öğrenciler Mezeret Sınavı Başvuru Formunu doldurarak mazeret sınavlarına 2 hafta kalan süreye kadar bölüm sekreterliğine teslim ederiler.

Mevcut formlar bölüm başkanlığınca incelendikten sonra mazeret sınavlarına 1 hafta kala öğrencilere ve ilgili öğretim üyelerine ilan edilir.

Sağlık raporu yalnızca arasınav mazeret sınavına girmek için alınır bunun dışında hiçbir surette alınmaz.

### 3.13-FİNAL NOTLARININ BYS DEN KAPATILMASI

Mevcut dönemin final not girişi Akademik Takvimde yer alan tarihte BYS sisteminden Bölüm Başkanı veya yetkilendirdiği personelce not girişini tamamla işlemi yapılacaktır.

#### 3.14-BÜTÜNLEME NOTLARININ BYS DEN KAPATILMASI

Mevcut dönemin bütünleme not girişi Akademik Takvimde yer alan tarihte BYS sisteminden Bölüm Başkanı veya yetkilendirdiği personelce not girişini tamamla işlemi yapılacaktır.

#### 3.15-FİNAL SINAV TARİHLERİNİ BYS YE GİRİLMESİ VE SINAV ÜCRET FORMUNUN ALINMASI

Mevcut Döneme ait sınav tarihleri BYS sisteminde bölüm başkanı veya yetkilendirdiği personel tarafından Şubelendirme Modülünde Ders-Öğrenci>Okuttuğunuz tüm dersler kısmından sınav tarihleri girildikten sonra BYS den F1/F2 Modülünden Sınav Ücretleri İşlemleri>Sınav Ücretleri Bildirim Formu alınarak bölüm başkanına imzalattırdıktan sonra Dekanlık Makamına teslim edilir.

### 3.16-SINAV EVRAKLARININ TESLİM ALINMASI

Her dönem sonunda yapılan sınavların arasınav - mazeret sınavı aynı zarfta olacak şekilde ve final-bütünleme-mezuniyet sınavı aynı zarfta olacak şekilde 5 yıl süreyle arşivlenmek üzere öğretim üyelerinden teslim alınır.

Sınav zarflarının en yüksek not ile en düşük not en üstte olacak şekilde ve cevap anahtarı da içerisinde olacak şekilde olması gerekir.

# 4- YILLIK YAPILAN İŞLEMLER

4.1-Bölüm Komisyonları

4.2-Yatay Geçişler

4.3-Faaliyet Raporları

4.4-Akademik Teşvik Başvuruları

# 4.1-BÖLÜM KOMİSYONLARI

Kalite ve Akreditasyon Komisyonu

Eğitim-Öğretim Komisyonu

Etkinlik ve Tanıtım Komisyonu

Değişim Programları Komisyonu

İntibak Komisyonu

Burs ve Bölüm Proje Komisyonu

Bölüm Faaliyet Raporu Hazırlama Komisyonu

Mezunları İzleme Komisyonu

Vb. komisyonlar Bölüm Akademik Kurulunca 1 yıllığına eğitim-öğretim yılı başında belirlenir. Akademik Teşvik ve İnceleme Komisyonu 2 yıllığına seçilir.

# 4.2-YATAY GEÇİŞLERİ

Her eğitim-öğretim yılı temmuz ve ağustos aylarında yatay geçişler başvuruları bölüm başkanı veya yetkilendirdiği personel tarafından BYS den görülmektedir. İlgili duyuru Öğrenci İşleri Daire Başkanlığının web sayfasında ilan edilmektedir.

Kurumlararası Yatay Geçiş, Merkezi Yerleştirme Puanıyla Yatay Geçiş, Kurum İçi Yatay Geçiş, Çift Ana Dal ve Yan Dal olarak farklı türde yatay geçişler mevcuttur.

Söz konusu yatay geçişler için bölüm bazında oluşturulmuş olan yatay geçiş komisyonu değerlendirmesini *«Yükseköğretim Kurumlarında Önlisans Ve Lisans Düzeyindeki Programlar Arasında Geçiş, Çift Anadal, Yan Dal İle Kurumlar Arası Kredi Transferi Yapılması Esaslarına İlişkin Yönetmelik» ve «KTÜ Yatay Geçiş Yönergesi»* uyarınca yapması gerekmektedir.

Fakültemizde Merkezi Yerleştirme Puanıyla Yatay Geçiş tüm sınıfların güz yarıyılına diğerlerinde yalnızca 2. ve 3. sınıfların güz yarıyılına yatay geçiş yapılabilmektedir.

Komisyon tarafından yapılan değerlendirme sonuçları Dekanlık Makamına üst yazıyla gönderilir.

## 4.3-FAALİYET RAPORLARI

Her yıl sonunda izleyen yılın Ocak ayı başlarında geçmiş yıla ait faaliyetleri içeren rapor bölüm bazında hazırlanmalıdır.

Faaliyet Raporunun hazırlanmasına ilişkin veriler KTÜ Veri sisteminden ilgili daire başkanlığından edinilebilmektedir.

Söz konusu raporun taslak haline Strateji Geliştirme Daire Başkanlığının web sayfasından ulaşılabilmektedir.

İlgili rapor hazırlandıktan sonra bir nüshası dekanlığa üst yazıyla gönderilip bir nüshası da imzalı olarak birimde dosyalanır.

# 4.4-AKADEMİK TEŞVİK BAŞVURULARI

Her yılsonunda Üniversite tarafında Akademik Teşvik Başvuru Takvimi yayınlanmaktadır.

Akademik Teşvik Başvuru ve İnceleme Komisyonu Akademik Kurul tarafından 2 yıllığına seçilir, Bölüm Başkanı Başkan ve en yüksek puana sahip olanlardan en az 2 üye seçilir.

Her bölüm için oluşturulmuş olan Akademik Teşvik Başvuru ve İnceleme Komisyonu geçmiş yıla ait başvuruları değerlendirerek ilgili raporları ve başvuru evraklarını bölüm sekreterliğine teslim eder.

İlgili raporlar üst yazıyla Dekanlık Makamına gönderilir, başvuru evrakları bölümde dosyalanır.

Dinlediğiniz için Teşekkür ederim